# **Um Modelo de Chatbot para Aulas de Desenvolvimento de Jogos Digitais**

**Alan O. Santana<sup>1</sup> , Eduardo H. S. Aranha<sup>1</sup>**

<sup>1</sup>Departamento de Informática e Matemática Aplicada – Universidade Federal do Rio Grande do Norte (UFRN) Caixa Postal 1524 – 59.078-970 – Natal – RN – Brazil

alandeoliveirasantana@gail.com, eduardoaranha@dimap.ufrn.br

*Abstract. Innovative models of education have emerged with technological development such as the PBL model which, if aided by mentoring systems such as chatbots, can make classes more playful and productive. In this sense, this work proposes a chatbot model for classes based on PBL and large classes. Thus, a chatbot prototype was developed that was applied to an experiment. The data showed that the use of the proposed system made the classes more dynamic and fun, allowing more than 78% of the students to complete the proposed games, with the others being around 85% to 95% completed.*

*Resumo. Modelos inovadores de educação surgiram com o desenvolvimento tecnológico como o modelo PBL que, se auxiliado por sistemas de tutoria como os chatbots, pode tornar as aulas mais lúdicas e produtivas. Neste sentido, este trabalho propõe um modelo de chatbot para aulas baseadas em PBL e turmas grandes. Assim, foi desenvolvido um protótipo de chatbot que foi aplicado avaliado em um estudo experimental. Os dados apresentaram que o uso do sistema proposto tornou as aulas mais dinâmicas e divertidas, permitindo que mais de 78% dos alunos concluíssem os jogos propostos e que os demais chegassem perto da conclusão (85% a 95%).*

## **1. Introdução**

Os sistemas computacionais atuais nos permitiram desenvolver diversas outras áreas que se beneficiam de tecnologias computadorizadas, cada vez mais potentes e baratas, além da integração social que a expansão e popularização da internet tem causa nos últimos anos. Na educação, em particular, o modelo PBL (Problem Based Learning) surgiu como proposta pedagógica alternativa devido a facilitação de acesso a conteúdos antes exclusivos de grandes instituições de ensino e bibliotecas, permitindo criar uma proposta de ensino centrado no aluno, Costa (2011).

O modelo PBL busca através da apresentação de problemas ligados ao curso ou disciplina específica aos alunos, torná-lo capaz de identificar, analisar, desenvolver hipóteses, pesquisar e com base em seus conhecimentos prévios, desenvolver resultados práticos de aprendizado e aplicação de soluções para os problemas propostos, Martins et al. (2015).

A aplicação de PBL também é encontrada em cursos de programação de jogos digitais. Estes cursos são indicados para alunos de cursos de TI (Tecnologia da informação) em geral, pois durante o desenvolvimento dos jogos, os alunos podem ser expostos a conteúdos de diversas áreas como programação, computação gráfica, inteligência artificial, desenvolvimento de documentação, programação distribuída, entre diversas outras possibilidades.

Uma de suas principais vantagens nestes cursos é que alunos são expostos a problemas reais e veem a aplicação objetiva do aprendizado, tornando o ensino mais objetivo e potencialmente produtivo, Lima et al. (2016), além de ser aplicado a turmas pequenas, permitindo que o tutor possa estar mais intimamente ligado a turma e entender suas dificuldades.

O tutor neste contexto não é a fonte do conhecimento, sua principal função é direcionar o estudante, motivá-lo e avaliá-lo, desenvolvendo novas estratégias em caso de resultados pouco eficientes ou em desacordo com os esperados, Borges et al. (2014). Todavia, mesmo o modelo PBL surgindo com os adventos da informática, o fato de ser aplicado a turmas pequenas torna de difícil implantação em cursos a distância ou que demandem um maior número de alunos para um mesmo tutor.

Neste sentido, o uso de tecnologias auxiliares como tutores virtuais apontam como alternativas eficientes e baratas, quando comparadas a contratação de mais tutores humanos. Isto principalmente pelo fato de um sistema digital, uma vez implementado, ser de fácil replicação, além de estar disponível ao aluno sempre que este desejar.

Os tutores virtuais são ferramentas digitais pedagógicas que buscam simular um tutor humano durante o aprendizado dos alunos, direcionando este aluno através de estratégias pedagógicas que permitam a facilitação do aprendizado, Miranda, Melo, e Vaz (2017).

São diversos os tipos e aplicações dos tutores virtuais. Entre estes, tutores no formato *chatbot* permitem no contexto de PBL, uma maior interação do sistema com o aluno, que se sente por sua vez mais seguro e motivado, principalmente pela utilização de linguagem natural dos *chatbots,* Leonhardt e Tarouco (2006).

Desta forma, este trabalho tem por objetivo apresentar a proposta de um tutor virtual baseado em PBL através da abordagem de *chatbot* para ensino de programação através de ferramentas de ensino a distância e presencial para turmas maiores que 10 alunos.

## **2. Fundamentação Teórica**

Esta seção descreve as principais características dos tutores virtuais, PBL e Chatbots.

### **2.1. Tutores Virtuais**

Os sistemas tutores virtuais são ferramentas digitais, muitas vezes com inteligências artificiais inseridas em seu funcionamento e amplamente utilizadas em soluções educativas em suporte ao aluno. A literatura apresenta a arquitetura multi-agentes como a mais amplamente utilizada no desenvolvimento destes tutores, Lima et al. (2017).

A aplicação dos tutores virtuais busca aumentar a interação entre o usuário e o sistema em que o tutor está inserido, podendo este ser animado ou não.

#### **2.2. PBL e o Papel do Professor**

Um dos principais diferenciais do PBL, frente ao modelo de ensino tradicional, é o fato da aplicação se dá em pequenos grupos de trabalho, onde os estudantes identificam o problema, investigam, debatem, interpretam e produzem possíveis justificativas, soluções, resoluções ou recomendações, sobre supervisão de um tutor. Deste modo, o estudante vivencia, controladamente, o ambiente dinâmico de surgimentos, processamento e resolução de problemas inerentes a sua futura área de atuação, Soares (2008).

Segundo Silva e Gontijo (2015), entre as atribuições do tutor estão, juntamente com os demais alunos, avaliar os processos e resultados adquiridos, identificando possíveis dificuldades e desenvolvendo novas estratégias para a turma.

Devido os fatores expostos, Soares (2008) aponta que o PBL exigirá do professor ser mais participativo, fazer mais planejamentos, realizar mais trabalhos participativos na instituição de ensino e tomar mais decisões. Assim, deverá se preocupar, além dos "quê", também com os "por quê" e "como" dos estudantes.

Assim, os tutores gerados durante as pesquisas desta obra, buscam motivar, direcionar e facilitar o acesso aos conteúdos ligados aos problemas propostos.

### **2.3. Chatbots**

*Chatbots* podem possuir diversas nomenclaturas, *Chatbots*, *Bots*, *Chatter-bots* entre outro e a origem do termo é a junção do termo "chat" (*Conversational Hypertext Access Technology* - Hipertexto de Conversação de Acesso à Tecnologia) e "bot", abreviação da palavra checa *Robota*, que significa trabalho.

A primeira geração de *Chatbots* surgiu através do desenvolvimento do sistema ELIZA, desenvolvido em 1966 por Weizenbaum no MIT (Massachusetts Institute Technology). Segundo Heller et al. (2005), este *chatbot* detectava palavras-chave inseridas pelo usuário e realiza transformações baseadas no contexto linguístico imediato, não sendo capaz de atribuir sentido às palavras processadas.

A segunda geração dos *chatbots* foi marcada pela introdução de JULIA, desenvolvido por Michael Mauldin na Universidade Carnegie Mellon, auxiliando os usuários de um sistema chamado TinyMUD (*Multi-User Dungeons*), Mauldin (1994).

A atual geração de *chatbots*, terceira geração, foi iniciada com o desenvolvimento de ALICE e a linguagem AIML. A superioridade de ALICE frente à os *chatbots* das gerações anteriores é sua base de conhecimento com mais de 40000 elementos, além do próprio *kernel* AIML, que é mais simples frente a outros *chatbots*.

Atualmente, *chatbots* estão ligados a redes sociais, sistemas de recomendação, sites de vendas e na educação, onde, neste último, apontam como ferramenta de apoio e motivacionais como apresentados nas obras de Leonhardt e Tarouco (2006) e Manfio et al. (2014).

#### **3. Sistema Tutor Virtual Proposto**

#### **3.1. Visão Geral da Arquitetura do Chatbot Proposto**

O protótipo do tutor chat foi desenvolvido tomando por base o interpretador *Program-O*, devido a sua interatividade com bases de dados, e *Program-D*, pela sua robustez.

A arquitetura básica do sistema consiste em uma base de dados, o interpretador AIML, um agente que infere na interação entre o usuário e o interpretador e a interface de interação com o usuário como mostrado na Figura 1.

A interface de interação é um simples arquivo HTML e *javascript* que possui variáveis que são substituídas pelos dados enviados pelo agente pedagógico em tempo de execução. A base de conhecimento é um arquivo AIML com as *tag's* contendo dados sobre o conteúdo que será abordado.

O sistema tutor proposto utiliza recursos como fontes de conhecimentos, como vídeos, arquivos *pdf*, imagens e outros. Estes recursos estão discriminados na própria base de dados através de extensões de *tag's*. As extensões utilizadas foram arquivos internos no sistema (vídeo, pdf, imagem, questionário) e links externos.

O interpretador ao receber as *tag's* estendidas é capaz de localizar os dados ligados aos recursos no próprio sistema ou externamente e enviar estes dados para a interface como se fosse uma simples interação.

A interação do tutor chat em sua versão protótipo realiza as interações com o usuário através de seleção predefinida de escolhas que o usuário pode realizar para o dado contexto. Através desse controle de ações, o agente pedagógico pode manter o estado atual do aluno e realizar inferências durante a aula. Desta forma, o agente pedagógico sabe onde o aluno está, quais conteúdos ele já viu e assim é capaz de indicar novos conteúdos com base na experiência do aluno.

O conteúdo da aula é apresentado através de módulos e submodelos contendo os recursos das aulas igualmente ao primeiro protótipo. Neste sentido, o sistema segue um fluxo que foca em recomendação e interatividade mais aprofundada, permitindo que o sistema possua mais informações sobre a aula, tornando o ensino mais complexo e principalmente direcionado a alunos que estão com dificuldades a pesquisar os conteúdos ligados ao problema proposto na aula.

A Figura 2 apresenta o fluxo de interações do tutor chat. Seu fluxo de ações inicia com as boas-vindas ao aluno e apresentação do problema que deverá ser solucionado. Em seguida o tutor recomenda um vídeo explicativo sobre a proposta da aula. Neste ponto, caso a recomendação seja aceita, o tutor apresenta uma atividade ou vai para o sumário principal.

A partir do sumário, o aluno pode selecionar o módulo que desejar, permitindo que este veja apenas o que é importante para ele, porém o tutor chat irá indicar o conteúdo ideal para ao aluno, mesmo que este siga seu próprio fluxo.

Através dos módulos os alunos podem acessar diversos conteúdos ligados a estes. Cada módulo apresenta um conjunto de tarefa que ao serem concluídas resultam na finalização de uma etapa da aula, como por exemplo o módulo construir cenário ou movimentar o personagem.

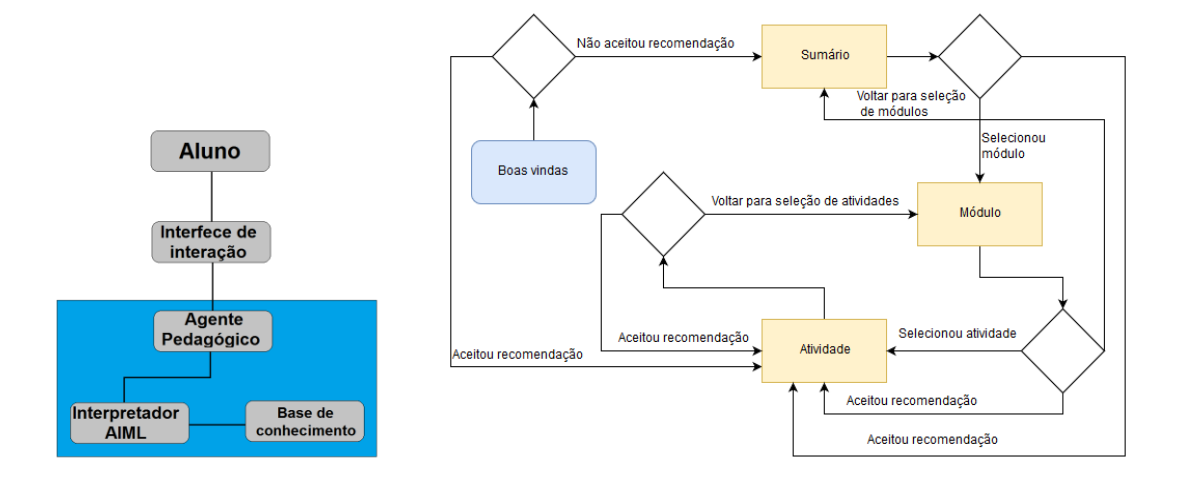

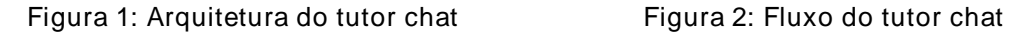

#### **3.2. Visão geral das funcionalidades**

Esta seção apresenta a sequência de interações do tutor chat, visando melhorar o entendimento de como ocorre a interação do tutor com o usuário. Ao iniciar o sistema, o usuário recebe as boas vindas pelo chat e em seguida o aluno é exposto ao problema. A interação é feita através de botões e logo após a descrição do problema o tutor já apresenta uma dupla opção, ver um vídeo sobre o tema proposto ou ir direto para o sumário principal.

Se o aluno escolher a primeira opção, ver o vídeo, o vídeo abrirá ao lado do chat como mostrado na Figura 3, e após a conclusão deste ele será direcionado para o sumário principal da mesma forma que ocorreria caso escolhesse de imediato a segunda opção. Ao clicar sobre os botões, o agente pedagógico pega seu valor textual e envia para o interpretador AIML e através deste, retorna uma resposta com base em suas regras de negócio.

O tutor chat realiza as interações objetivando tornar o aluno capaz de aprender a compreender o problema proposto e desenvolver a capacidade de resolução de problemas. Para isto o tutor chat busca através de interações simples trabalhar o aluno para ser capaz de aprender como aprender.

O sistema, como citado, apresenta os recursos dentro de módulos que estão ligados a um sumário principal. O tutor chat apresenta o sumário em forma de lista ordenada em ordem ideal de acesso. Desta forma, o sistema busca deixar a aula dinâmica, e principalmente direcionada, devido às inferências realizadas pelo tutor.

Cada módulo contém um conjunto de recursos que auxiliam o aluno a completar o módulo proposto. Cada recurso é apresentado em coloração vermelha, porém após serem acessadas passam a ter uma cor azul suave com um símbolo ao lado, indicando que aquele conteúdo já foi visto.

Por fim, a outra forma de interação do tutor chat proposto, é indicar o conteúdo ideal para o aluno. Esta ação de indicação busca fazer com que o aluno veja todos os recursos disponíveis no sistema através da experiência adquirida pelo aluno durante a aula, medida através do contexto de conteúdos já acessados.

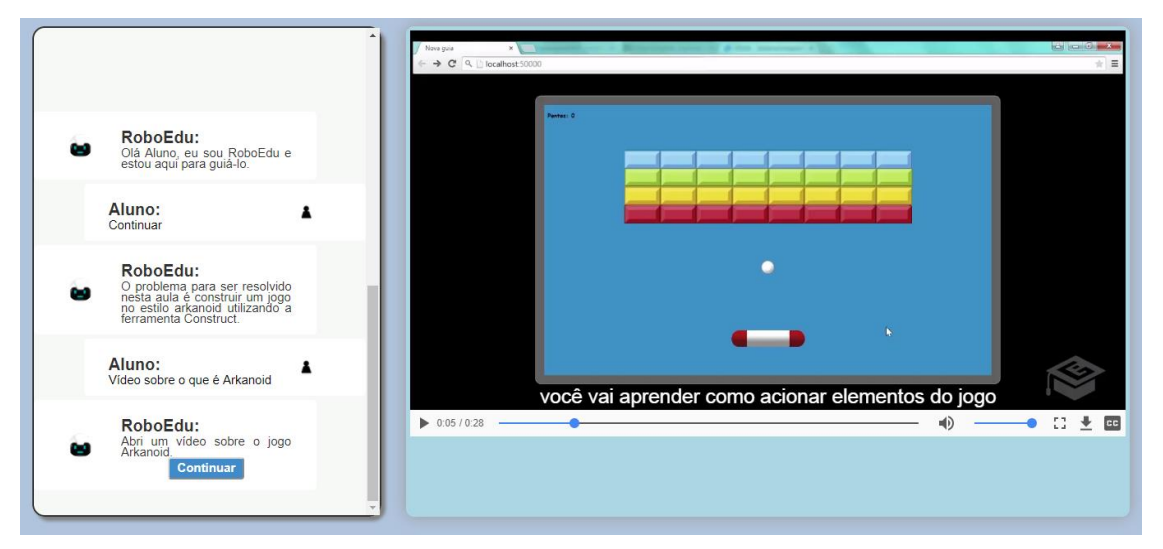

Figura 3: Apresentação do vídeo introdutório

Na implementação atual do protótipo do tutor existem algumas limitações, como a de não permitir o aluno escrever durante a interação com o usuário e a falta de uma inteligência artificial para inferências do tutor. Este protótipo, porém, permitiu analisar o comportamento de um tutor em formato de *chatbot* aplicado a aulas baseadas em PBL. Isto pelo fato do tutor as características que esta pesquisa analisa, avaliando o tutor proposto e seu impacto no aprendizado individual e de toda a turma.

## **4. Avaliação do Chatbot**

Para avaliar a abordagem proposta, um estudo avaliativo foi planejado e executado, conforme apresentado a seguir.

### **4.1. Planejamento**

Esta seção descreve os resultados de um estudo realizado para avaliar a aplicação do protótipo de tutor chat junto a alunos de graduação de licenciaturas.

### 4.1.1. Contexto do estudo

O estudo consistiu em utilizar o tutor com 32 estudantes de graduação em licenciaturas da uma Universidade Federal no Brasil. Estes participantes foram selecionados através de um curso de programação de jogos para alunos do PIBID (Programa Institucional de Bolsa de Iniciação à Docência) que tiveram interesse mesmo sem terem tido acesso a matérias que envolvessem conceitos de programação.

Para este estudo, foram desenvolvidas duas aulas: desenvolver o jogo *arkanoid*; desenvolver o jogo nave espacial. Ambas as aulas são compostas por um conjunto de 14 pequenos vídeos, sendo 13 sobre o desenvolvimento e 1 introdutório. Cada vídeo possui um tempo de duração que varia de 30 segundos a 6 minutos. Por exemplo, uma videoaula foi sobre como montar o cenário de um jogo, e utiliza o comportamento Sprite da ferramenta *Construct* 2. O Sprite é utilizado para colocar objetos no jogo. O vídeo desse comportamento possui 3 minutos.

O estudo foi realizado em três dias. O primeiro dia teve como objetivo explicar como seria o estudo e apresenta uma visão geral do Tutor e de como os alunos deveriam prosseguir durante o desenvolvimento dos jogos.

A principal preocupação era instruir os alunos a seguir o desenvolvimento corretamente. Caso contrário, eles poderiam tentar explorar o tutor para outro propósito, que não fosse o foco do estudo.

Além disso, o condutor do estudo recomendava que os alunos fizessem perguntas sempre que quisessem e que deveriam dirigir suas dúvidas exclusivamente ao condutor do experimento, sem fazer perguntas aos outros alunos próximos.

Já o segundo e terceiro dia foram as aulas de desenvolvimento de jogos em si, sendo o primeiro dia o desenvolvimento do jogo *arkanoid* e o segundo dia o jogo da nave.

Embora a execução do estudo tenha sido presencial, visando poder observar o comportamento dos alunos, as atividades foram realizadas de forma a simular um ambiente EAD, onde o aluno deveria tentar ao máximo desenvolver sua missão de forma autônoma.

#### 4.1.2. Resultados alcançados

Os dados obtidos foram levantados através da aplicação de questionários, com seus resultados incrementados por avaliação através de observações e análises de logs das ações dos usuários no sistema, como quais recursos acessou e se avançou a barra de progresso ou se interrompeu várias vezes um vídeo.

Os resultados apontaram que o uso do tutor chat deixou as aulas dinâmicas, pois permitiu que o professor em sala pudesse tirar dúvidas dos alunos enquanto os demais ainda estavam avançando em seus estudos. Ou seja, em uma aula expositiva tradicional, estas dúvidas fariam a exposição do conteúdo ser interrompida para que o professor pudesse atender os alunos, atrapalhando e quebrando o ritmo da aula. Porém o uso do *chatbot* permitiu que aula continuasse fluindo mesmo com alunos sendo atendidos para tirar dúvidas.

Através da análise dos questionários, foi possível observar que os alunos apontaram terem se divertido durante a aula, fator também observado pelo aplicador do estudo, que reportou risos durante as aulas.

Um dos objetivos centrais do estudo, além de tornar as aulas mais dinâmicas e lúdicas, foi permitir que os alunos conseguissem desenvolver os jogos propostos. No fim do estudo, mais de 78% dos alunos concluíram completamente os jogos e os demais 22% chegaram a cerca de 85 a 95% de conclusão. Estes dados foram considerados bons pelo fato da inexperiência dos alunos ligado a complexidade de programar jogos, mesmo que simples.

A fim de observar as vantagens e limitações do sistema, os questionários abordaram esta pergunta aos alunos.Na categoria de vantagens, os estudantes indicaram que os tutores permitam tornar as aulas mais objetivas. Um estudante citou que "a vantagem principal é que você pode entender a maioria da atividade sem a ajuda do professor".

Os tutores também foram apontados como práticos e facilitadores do conhecimento, através de citações como "muito prático, fácil de manusear. Excelente!" e "As aulas de vídeo são uma ótima maneira de aprender, demonstrando passo a passo o desenvolvimento do jogo". Outros estudantes também relataram que "é uma maneira muito intuitiva de realizar as atividades".

A interação com o tutor também foi apontada como um facilitador, permitindo que os alunos revejam os conteúdos conforme necessário, algo que se feito em uma aula regular com um professor real, gera tempo perdido, prejudicando toda a turma. Entres as respostas dos alunos um respondeu que "temos a vantagem de poder pausar ou retomar o vídeo quando surgem dúvidas, além de ser capaz de revisá-lo mais tarde". Outro estudante apontou que "o tutor me ajudou a ver onde eu errei e o que fazer".

No entanto, alguns alunos também relataram limitações nos tutores. Uma das limitações observadas foi o fato de que a versão atual dos tutores não possui um sistema para gerenciar dúvidas. Por isso, um aluno mencionou como limitação que "não pode responder a perguntas. No entanto, é ótimo como instrutor".

Outra limitação apontada foi a de um estudante que indicou que o tutor chat indicou um conteúdo a ser visto insistentemente. Este aluno informou que "eu acho que o chat frequentemente pergunta se o aluno quer ver um vídeo específico. Mas, além disso, é ótimo".

Em geral, de acordo com os alunos, o tutor apresentou mais vantagens do que desvantagens. No entanto, esses dados serão úteis para melhorar o que funcionou e fazer correções para o que não agradou tanto aos estudantes. A principal melhoria seria adicionar características de inteligência artificial e adaptar o comportamento pedagógico para responder às questões dos alunos em tempo de execução.

## **5. Trabalhos Relacionados**

Devido a simplicidade e confiança, existem diversos *chatbots* implementados utilizando AIML. A seguir serão apresentados exemplos de *chatbots* baseados em ALICE e suas respectivas semelhanças com o chatbot proposto neste trabalho.

O trabalho de Oliveira et al. (2016), apresenta um tutor *chatbot* educacional, desenvolvido utilizando *o Progam-O*<sup>1</sup> . Uma das principais características deste chat, é a possibilidade de utilizar frases prontas ou escrevê-las no campo de texto e com a conversação apresentada entre dois personagens que aparentam estar conversando através de balões. Esta característica de utilizar frases prontas foi utilizada no protótipo visando deixar a interação mais fluida e objetiva.

O assistente virtual Cadinho, Reategui e Lorenzatti (2005), tem por objetivo desenvolver um ambiente de aprendizado para aulas presenciais com foco em tornar as aulas mais atrativas e permitir o aluno progredir nos estudos na ausência temporária do professor. Este sistema é chamado de Algoritmo-A3 e como o nome sugere é um curso de algoritmos. A interface do sistema é dividida em 3 partes, sendo uma com o sumário

1

<sup>1</sup> https://github.com/Program-O/Program-O

do conteúdo, outra área para apresentação do conteúdo e a área de interação com o tutor através de chat.

O *chatbot* proposto nesta obra utiliza, semelhante ao assistente Cadinho, uma área de visualização dos recursos e uma área de interação com o chat tutor. Assim, o sistema apresenta um visual mais organizado e de fácil exposição dos recursos a serem expostos e da área de interação com o tutor.

Entre *chatbots* motivadores, FILOH, descrito por Rodrigues (2009), é um *chatbot* educacional que objetiva além de auxiliar os alunos em sala, busca motivar o usuário através do estímulo da curiosidade por exigir participação ativa onde o tutor comanda e direciona os diálogos. A arquitetura de FILOH é constituída de módulos que visam gerenciar as emoções, personalidade, a base de conhecimentos e o ambiente. A arquitetura deste *chatbot* é genérica e a parte do ambiente e interpretador pode ser aplicada a todos os *chatbots* anteriores.

Semelhante ao FILOH, o *chatbot* proposto apresenta através de diálogos a motivação para que o aluno busque aperfeiçoar o conhecimento adquirido. Este fator, além de estar intimamente ligado ao modelo PBL, também torna o aprendiz capaz de desenvolver habilidades importantes para sua vida profissional, como trabalho em equipe e resolução de problemas complexos.

Estão são alguns exemplos de Chatbots existentes na literatura, seu uso na educação é amplo pelos resultados satisfatórios apresentados em suas aplicações, motivando novos estudos e aperfeiçoamento das técnicas já existentes.

### **6. Considerações Finais e Trabalhos Futuros**

O uso de *chatbots* já vem sendo muito aplicado na educação, e pode ser um excelente aliado a cursos a distância que objetivem aplicar o método PBL.

Neste sentido, este trabalho buscou apresentar um tutor em formato de chat para aulas que se baseiam em PBL, buscando avaliar as vantagens e desvantagens de seu uso em cursos de programação de jogos.

Os dados apontaram que o tutor permitiu que alunos com pouco ou nenhum conhecimento de programação prévio, pudessem criar jogos, capacitando-os a expandir seus conhecimentos através do método de ensino baseado em PBL. Estes alunos também informaram que se divertiram durante as aulas, fator que pode levar a maior motivação e produtividade.

Porém, as limitações apontadas neste trabalho serão exploradas e em trabalhos futuros, como aumentar a interatividade dos alunos com o tutor, através de campo para digitação e processamento de dúvidas, através de um sistema de indexação.

### **References**

Costa, V. C. I. (2011) "Aprendizagem baseada em problemas (PBL)", In: Revista Távola Online, n. 5-3.

Martins, D. B. et al. (2015) "Problem-Based Learning no ensino de contabilidade gerencial: relato de uma experiência brasileira", In: Revista de Educação e Pesquisa em Contabilidade, v. 9, n. 4.

- Lima, M. N. A. et al. (2016) "Caruaru Arretado: Utilização de Problem-Based Learning (PBL) em um Curso de Desenvolvimento de Jogos para Alunos do Ensino Médio", In: Anais dos Workshops do Congresso Brasileiro de Informática na Educação. p. 354.
- Borges, M. C. et al. (2014) "Aprendizado baseado em problemas", In: Medicina (Ribeirão Preto. Online), v. 47, n. 3, p. 301-307.
- Miranda, W. R., Melo, F. R., e Vaz, N. A. P. (2017) "Personalização Didática Em Sistema Tutor Inteligente Conexionista", In: Anais Do Simpósio Unificado De Sistemas De Informação Da Universidade Estadual De Goiás, V. 1, N. 1.
- Leonhardt, M. D., e Tarouco, L. M. R. (2006) "Doroty: Um Chatterbot Para Aprendizado Baseado Em Problemas Aplicado Ao Treinamento De Profissionais De Gerência De Redes", In: Brazilian Symposium On Computers In Education (Simpósio Brasileiro De Informática Na Educação-Sbie). Pp. 37-39.
- Lima, D.I A. et al. (2017) "Uma Proposta De Sistema De Aprendizagem Com Conteúdo Gamificado E Com Reforço Guiado Por Algoritmos Bio-Inspirados", In: Anais Do Computer On The Beach, P. 140-149.
- Soares, M. A. (2008) "Aplicação Do Método De Ensino Problem Based Learning (Pbl) No Curso De Ciências Contábeis: Um Estudo Empírico", Dissertação (Mestrado Em Controladoria E Contabilidade), Universidade De São Paulo.
- Silva, J. K. F.; Gontijo, F. B. (2015) "Aplicação Do Método Aprendizagem Baseada Em Problemas (Abp) Ao Curso De Engenharia Civil Do Unipam", In: Viii Encontro De Pesquisa Em Educação. Iii Congresso Internacional Trabalho Docente E Processos Educativos. Issn: 2237-8022.
- Heller, B. et al. (2005) "Freudbot: An Investigation Of Chatbot Technology In Distance Education", In: P. Kommers & G. Richards (Eds.), Proceedings Of World Conference On Educational Multimedia, Hypermedia And Telecommunications. Chesapeake, Va: Aace, Pp. 3913-3918.
- Mauldin, M. L. (1994) "Chatterbots, Tinymuds, And The Turing Test: Entering The Loebner Prize Competition", In: Aaai. Vol. 94.
- Manfio, E. R. Et Al. (2014) "Professor Tical E Alib: Interação Humano Computador Em Diferente Campo", In: Xix Conferência Internacional Sobre Informática Na Educação, Tise. Vol. 10. Isbn: 978-956-19-0889-5. 9-11 Dez.
- Oliveira, L. C. Et Al. (2016) "Agente Pedagógico Para O Ensino De Algoritmos Computacionais Integrado No Ambiente Moodle Adaptado A Dispositivos Móveis", In: Revista Interdisciplinar De Ensino, Pesquisa E Extensão, V. 3, N. 1.
- Reategui, E. and Lorenzatti, A. (2005) "Um Assistente Virtual Para Resolução De Dúvidas E Recomendação De Conteúdo", In: Proceedings V Encontro Nacional De Inteligência Artificial (Enia). São Leopoldo, Rs, Julho.
- Rodrigues, R L. (2009) "Chatterbot: Agente Inteligente Simulador De Linguagem Natural Aplicado A Educação", In: Universidade Estadual Da Paraíba, Campina Grande.